# **MODIFIED**

# Applies to

Combo box, edit box, edit line.

# **Description**

Checks, sets, or resets the Boolean Modified flag, for combo and edit boxes, and for an edit line. This flag is set to true when a value that had appeared in one of these controls is modified.

#### Usage

modifyflag = **Get\_Property' (objectname,** "MODIFIED")

existingprop = **Set\_Property** (objectname, **"MODIFIED"'**, truefalse)

## Remarks

Values passed in Set\_Property:

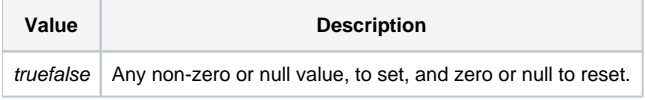

For an unbound edit control, MODIFIED acts like the window's SAVEWARN property in that it is set if changes to the control have occurred. The MODIFIED flag is actually maintained by the control itself. You can query it, set it, or reset it using this property.

### Returns

Values returned by both Get\_Property and Set\_Property:

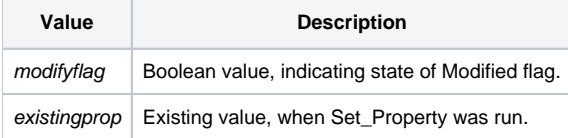

#### See Also

[SAVEWARN property](https://wiki.srpcs.com/display/Properties/SAVEWARN)